# **Análisis integral como sistema de medición y gestión de capitales intangibles en organizaciones y territorios**

VÍCTOR RAÚL LÓPEZ RUIZ *Departamento Economía Española e Internacional, Econometría e Historia e Instituciones Económicas* 

DOMINGO NEVADO PEÑA *Departamento de Administración de Empresas UNIVERSIDAD DE CASTILLA-LA MANCHA* 

e-mail: victor.lopez@uclm.es, domingo.nevado@uclm.es

#### RESUMEN

En la sociedad del conocimiento, resulta necesario disponer de nuevos instrumentos de medición y de gestión para todos los intangibles que generan valor, no solamente para las organizaciones empresariales sino también para los territorios nacionales, regionales o locales. Los métodos más extendidos se han iniciado en el ámbito empresarial, sirviendo de soporte a los modelos macro implementados en los últimos años, bajo la hipótesis del conocimiento como nuevo generador de riqueza. En este marco, presentamos el método de Análisis Integral como sistema válido para la medición de capitales intangibles en las organizaciones, con ventajas sobre su promotor: el Navegador de Skandia. También, como herramienta para la gestión, planificación y auditoría de la estrategia, avanzando sobre el Cuadro de Mando Integral. Por último, desde una perspectiva macroeconómica, como generador de indicadores de competitividad y factores de crecimiento para los territorios.

*Palabras clave*: Capital intangible; cuadro de mando; estrategia; crecimiento.

# **Integral Analysis as System of Measurement and Management of Intangible Capitals in Companies and Territories**

#### ABSTRACT

In the knowledge society, it is necessary to have new approaches of measurement and management for all the intangible ones that generate value, not only for companies but also for the national, regional or local territories. The most widespread methods have begun in the business area; these are support to the macro systems implemented in the last years, under the hypothesis of the knowledge as newly generator of wealth. In this context, let's sense beforehand the method of Integral Analysis as valid system for the measurement of the intangible capitals in the organizations, with advantages on his promoter: the Skandia Navigator; also, as tool for the management, planning and strategic control, advancing on the Balanced Scorecard; and finally, from a macroeconomic perspective, as generator of competitiveness indicators and territorial factors of growth. *Keywords*: Intangible Capital; Scorecard; Strategy; Growth.

Clasificación JEL: L31, R11, D64.

**————————**

Artículo recibido en marzo de 2008 y aceptado para su publicación en junio de 2008. Artículo disponible en versión electrónica en la página www.revista-eea.net, ref.  $\Theta$ -26207.

## **1. INTRODUCCIÓN**

La globalización y la competencia existente, exigen de las organizaciones que, para sobrevivir, no se centren exclusivamente en producir beneficios a corto plazo, sino que deben desarrollar las capacidades necesarias para progresar en el futuro, aunque les suponga una merma de sus ingresos actuales (mayores gastos), siendo, no obstante, el camino adecuado, ya que invierten en factores que generarán valores futuros. Ésta es una de las razones fundamentales por la que las empresas deben desarrollar una herramienta que les permita aprender del pasado, cuestionarse el presente y asegurarse el futuro.

Tradicionalmente, el sistema de mediciones ha sido el financiero, fundamentalmente el desarrollado a partir del sistema contable (cuentas anuales, presupuestos, análisis económico-financieros,...) ya que existía un excesivo énfasis en los resultados a corto plazo, lo que hacía que las empresas invirtieran demasiado poco en la creación de valor, esto es, en el largo plazo (activos intangibles e intelectuales) que generan un crecimiento futuro, como por ejemplo, mejora de procesos, desarrollo de los recursos humanos, tecnologías de la información, bases de datos y sistemas, así como las relaciones con los clientes y desarrollos del mercado. Por tanto, optar por una visión a largo plazo, exige un sistema de información que nos facilite mediciones, lo que supone utilizar indicadores tanto financieros como no financieros.

Pero, además, en una economía global dentro de una sociedad del conocimiento, cada vez adquieren mayor importancia las decisiones estratégicas adoptadas por una compañía. Son muchas las veces que las organizaciones, y sobre todo las pequeñas y medianas empresas, no se plantean si la estrategia adoptada es la adecuada, si es que la tienen, teniendo presente que los errores estratégicos pueden ser altamente perjudiciales para la organización, e inclusive, amenazan la propia supervivencia de la misma. Además, se puede contar con la estrategia pero no tener establecidas correctamente las políticas para alcanzarlas. Por todo ello, hemos desarrollado un método que integra todo lo anterior, que hemos dado en llamar Análisis Integral.

En este trabajo, analizamos la superación de los dos principales modelos de medición y gestión en el ámbito empresarial por esta metodología, Navegador Skandia de Edvinsson y Malone (1997) y el Cuadro de Mando Integral de Kaplan y Norton (1997), respectivamente. El primero, por cuanto se trata de una visión determinista y cerrada, en el segundo de los casos porque la visión estratégica es incompleta, al trazar apriorísticamente la estrategia como la óptima y no plantear su control más allá del cumplimiento a través de indicadores. Son estos además, los precursores de trabajos<sup>1</sup> en el ámbito macroeconómico como los de Rembe (1999), Bontis (2002) o Atkinson (2002), de la misma forma el Análisis Integral

 $\overline{a}$ 

<sup>1</sup> Para una revisión y comparación elaborada sobre la colección de estudios más representativos consultar López, Nevado y Baños (2008).

posibilita un factor de competitividad estructural y humano para el análisis comparativo del capital intangible en el enfoque macroeconómico.

## **2. CAPITAL INTANGIBLE Y ANÁLISIS INTEGRAL DE UNA ORGANIZACIÓN**

En la actualidad la gestión empresarial desde una visión a corto y medio plazo se centra fundamentalmente en disponer de los activos suficientes que faciliten desarrollar un crecimiento adecuado, con el fin de obtener beneficios y a su vez generar flujos de tesorería. Ahora bien, con ello se pretende crear un diagnóstico y valoración de la empresa a corto plazo, ya que aunque las hipótesis de crecimiento empresarial y de proyección de estados de "*cash-flow*" diseñan el desarrollo de la empresa a medio plazo, permitiendo establecer una valoración continua de la compañía, éste siempre se realiza desde un ámbito puramente financiero. No obstante, y desde una auténtica visión a largo plazo, hay que tener en cuenta que existen toda una serie de factores intangibles como la formación, el cultivo de las relaciones con los clientes, la mejora de nuestros procesos, la innovación, etc., que constituyen las premisas que favorecen una mejor posición a futuro. Por lo tanto, resulta necesario que se produzca un equilibrio entre ambas visiones de manera que se obtenga el valor real o estratégico de la empresa.

A partir de este instrumento o método que diagnostique si la organización sigue el camino adecuado, incorporamos un nuevo sistema de gestión que produzca una toma efectiva de decisiones tanto a corto como a largo plazo (Fig. 1), la metodología la acuñamos como Análisis Integral (López y Nevado, 2006).

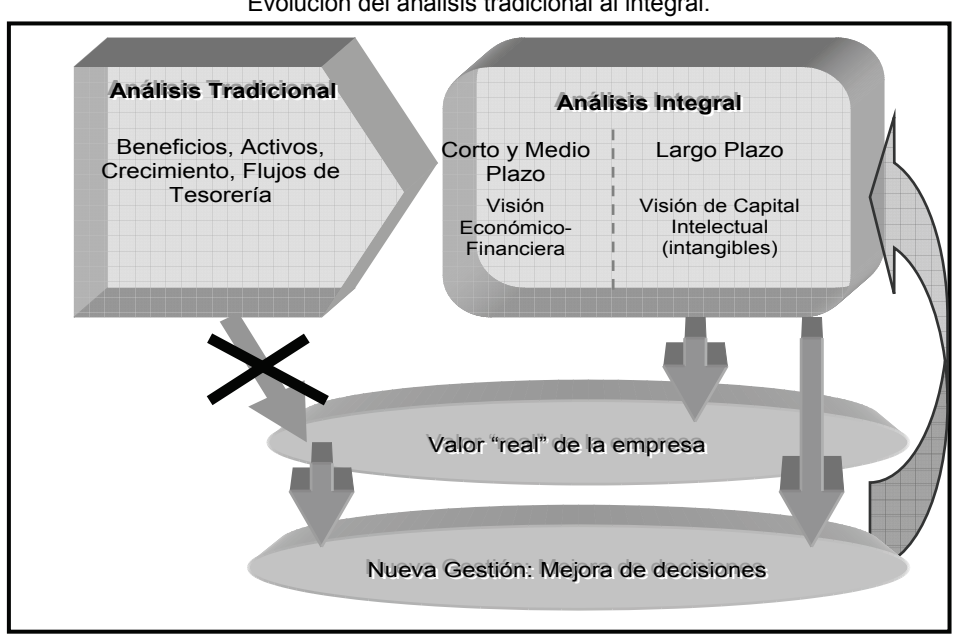

**FIGURA 1**  Evolución del análisis tradicional al integral.

De esta forma el sistema de medición y gestión se define como: *"el método de conocimiento empresarial para el desarrollo del conocimiento empresarial, es decir, este procedimiento informativo y de gestión abarca desde la estimación de los indicadores y ratios internos y externos hasta la cuantificación de los otros medidores de capital intelectual para la determinación de un valor más real de su compañía, con el fin de llevar a cabo una "gestión eficaz" para alcanzar valor de futuro y planificar las estrategias que lo maximicen en el largo plazo, haciendo viable una posición más consolidada en el sector donde opera la compañía"* 

Aunque el concepto expuesto resulta algo académico y complejo, es fruto de la confección y aplicación de este método, por lo que es difícil obviar o mejor generalizar la exposición de sus múltiples beneficios y características. Vamos pues, a analizar esta definición por partes.

En primer lugar, hemos dicho que se trata de un procedimiento informativo y de gestión. Informativo, porque proporciona información, y en este sentido, propone medios para la obtención de los datos necesarios para la toma de decisiones y sistematiza métodos utilizados en el conocimiento económico financiero de la empresa y el sector donde opera; la información se concreta en indicadores asociados a perspectivas monetarias y no monetarias (escala porcentual) que surgen principalmente a partir de fuentes normalizadas (estados contables), informales (contabilidad interna) y observacionales (encuesta, entrevista).

Por otra parte, es o se desarrolla para la gestión, esto es, no muestra un conjunto de valores agregados como simple exposición, sino que ofrece la perspectiva de control y decisión soportada en el análisis evolutivo de los indicadores y comparativo con los valores alcanzados en el sector en el que se opera, por lo que actúa como un verdadero " cuadro de mandos" desde el que operar y controlar la empresa, pues incorpora una serie de visiones de gestión en intangibles que posibilitan la mejora en perspectivas como los recursos humanos, los procesos internos, clientes o métodos de comunicación e innovación empresarial, por los que se apuesta.

Se trata además de un procedimiento que persigue la "gestión eficaz". El Análisis Integral es un procedimiento de gestión, que se caracteriza por su eficacia, en este sentido, nos referimos al alcance de aquellos resultados que nos permiten la generación de valor a futuro, por tanto, puede ocurrir que su consecución sea a costa de la inversión en factores con elevado "coste", pero que en realidad son los auténticos generadores de valor de nuestra organización, sin embargo, esta asimilación de coste hacia inversión permite hablar de eficacia en el mismo sentido que de eficiencia.

Abarca, por último, la planificación estratégica hacia la búsqueda de la ventaja competitiva y del mejor posicionamiento sectorial, ya que va a permitir discernir si la estrategia establecida era la idónea, así como, apuntalar las orientaciones a seguir en un futuro. Se trata pues, de una herramienta útil para la auditoría de la estrategia.

Resulta elocuente recordar, en este apartado, la conversación mantenida en la Junta Directiva de una de las empresas en las que se aplica este procedimiento, donde su director insistentemente se interesaba por el valor real de su empresa y las relaciones de éste con sus " valores" e intangibles, la respuesta que le ofrecimos no pudo resultarle más idónea al explicarle que, mediante herramientas modeladoras de simulación contenidas en esta metodología, podíamos indicarle no sólo esas correspondencias por las que nos interrogaba, sino también el control de las mismas, en el sentido de optimizar el valor de la empresa a través de estrategias o políticas que se soportarán en tales relaciones que habríamos cuantificado previamente. En concreto, mostramos un sistema de control estratégico (SCE) para cualquier organización.

Resumiendo, planteamos algunas de las cuestiones más relevantes que solventa este método aplicado a la organización:

- A la luz de los resultados del análisis financiero previo, ¿cómo influyen estos valores en la perspectiva futura de las principales magnitudes contables?
- ¿Qué cuota de mercado se alcanza y puede alcanzar en un producto o servicio?
- ¿Qué rentabilidad se obtiene en un determinado segmento?
- ¿Cuáles son los canales de distribución más eficientes, las necesidades financieras a futuro, etc.?
- ¿Cuáles son mis activos intangibles (capital intelectual)?, y ¿qué puedo hacer para mejorar su estructura?
- ¿Qué dinámica de conocimiento presenta la empresa, en cuanto a la transformación de tácito en explícito?
- ¿Cuál es el valor estratégico de mi empresa? y, en esta línea, ¿cómo se relaciona con los intangibles de ésta?
- ¿Cómo debo presentar y gestionar el capital intelectual para incrementar el valor de mi empresa?
- ¿Cuál es mi cultura y conocimiento organizacional?
- ¿Es adecuada la planificación estratégica empresarial que tenemos?, dicho de otro modo, ¿qué estrategias debo mantener y cuáles desarrollar en el medio y largo plazo para aumentar el valor de cara a todos sus usuarios (*stakeholders*)?

El Análisis Integral, así pues, se centra en un grupo de medidas seleccionadas deliberadamente y aplicadas de forma que permitan alcanzar y comunicar una visión compartida de la estrategia de la organización para el futuro previamente constatada, consiguiendo además, un equilibrio integrador entre los distintos factores necesarios para lograr el objetivo estratégico. Recogiendo los rasgos fundamentales del método como sistema de control estratégico (SCE), podemos interesarnos en la trilogía que se sintetiza a través de la visión económico financiera, el análisis estructural, de gestión y estratégico de los intangibles, y las herramientas modeladoras de simulación y cuantificación de las relaciones a escala interna de cada una de las visiones anteriores y entre ellas (Fig. 2).

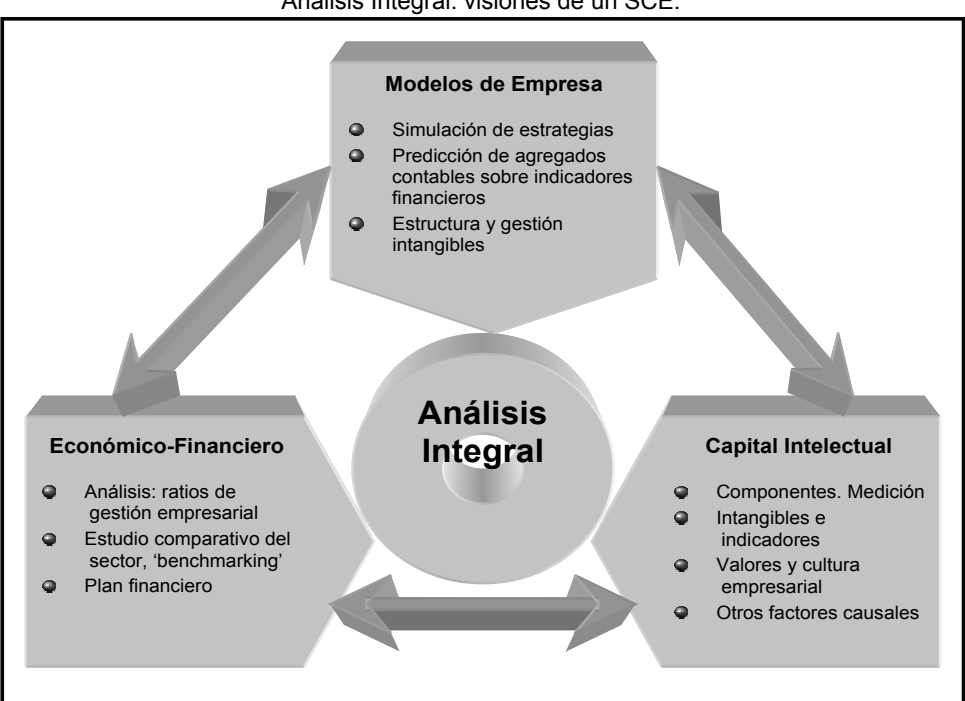

**FIGURA 2**  Análisis Integral: visiones de un SCE.

#### **3. MEDIR INTANGIBLES: DEL NAVEGADOR AL GENERADOR**

Es necesario recurrir al modelo conocido como Navegador de Skandia de Edvinsson y Malone (1997) como inspirador de la metodología presentada como Análisis Integral. En este sistema holístico de medición de intangibles, el concepto de valor es el inspirador y el objetivo a un tiempo.

Skandia AFS es una federación de organizaciones financieras con sede en Suecia y líder en el sector, opera en Reino Unido, EE.UU., Alemania, España, Colombia, Suiza, Luxemburgo y Hong Kong. En un intento de conocer el verdadero valor de la organización o valor de mercado desarrolla, a principios de los noventa, un departamento de Capital Intelectual que dirige Leif Edvinsson. Para ello, se definen y analizan los activos intangibles, como variables que responden a ese valor oculto en los sistemas contables, de esta forma, llegan a la conclusión de que este capital es la brecha existente en toda organización entre el valor de libros que arroja la contabilidad y el que el mercado está dispuesto a ofrecer por la organización, argumentando que la contabilidad no responde a ese precio de mercado y que es el valor de los intangibles o capital intelectual el que determina la diferencia entre dichos valores.

Así pues, son los activos intangibles humanos y estructurales de una organización, en que los dividen, los que determinan el capital intelectual y por tanto el complemento al valor que ofrece el sistema contable, generalmente positivo, que por agregación permite el cálculo del valor de mercado real de la empresa, es decir, que:

## *Valor Contable* + *Capital Intelectual* = *Valor Real Mercado*

Y por otra parte, del modelo de desagregación de capital intelectual:

#### *Capital Intelectual* = *Capital Humano* + *Capital Estructural*

De esta forma cierran el sistema de gestión de intangibles como complementario al contable y necesario para la determinación del valor de cualquier organización. Este planteamiento es el origen para el sistema que planteamos como Análisis Integral, si bien, no se trata de un modelo completo, ni tampoco exacto, desde nuestra perspectiva.

Ante un efecto especulativo en el mercado, el modelo nada puede aportar, cuando por ejemplo en 2001 se corrigieron valores a la baja por movimientos alcistas de especulación, o la marcha de la economía entra en un ciclo de recesión y corrigiéndose el valor de la acción en el mercado por expectativas no consolidadas, el valor de una organización puede resultar modificado de forma incluso moderada y, sin embargo, estos factores no se encuentran en la ecuación de Edvinsson.

Por otra parte, la determinación de los activos intangibles a través de una batería de indicadores, no puede ser exacta, existe un porcentaje de error cometido en el proceso, así como un desconocimiento de todas las variables que participan en la generación de un intangible que determinan su aleatoriedad en esencia y que responde a una cuantía que podemos delimitar conceptualmente como capital no explicitado. De esta forma, el valor integral de mercado para una organización se define ahora como:

#### *Valor Contable* + *Capital Intelectual* + *errores de medición* + *factores especulativos* = *Valor Integral de Mercado*

Y por otra parte:

#### *Capital Intelectual* = *Capital Humano* + *Capital Estructural* + *Capital no explicitado*

De esta forma, la visión de Edvinsson es completada con el Análisis Integral y se puede cerrar el sistema con resultados no sólo de medición, sino también de gestión, identificando y separando los factores propios derivados de la gestión del conocimiento, de los de mercado que responden a variables no controlables por la organización. De otra parte, el sistema para medir el capital intelectual permite, ahora, chequear el grado de certeza del resultado, pudiendo, llegado el caso, replantear el sistema de indicadores que determinan el cálculo de los factores humano y estructural.

Por otra parte, si nos centramos en el modo de medir los intangibles, estos modelos se basan en la activación de determinadas partidas contempladas como gastos en el sistema de información contable. De esta forma, una empresa realiza un gasto cuando obtiene una contraprestación real del exterior, es decir, cuando percibe bienes o servicios. Así, incurre en un gasto cuando disfruta de la mano de obra de sus trabajadores, los capacita, utiliza herramientas informáticas adquiridas a terceros, contrata una campaña de publicidad, etc. La cuantía de estos bienes y servicios minora por completo a los beneficios y contablemente se trata de una cuantía que opera de forma negativa y reduce el valor de la organización.

Además, el concepto de activo que prevalece al recogerse en las distintas normativas analizadas, en especial, la del IASB, el FASB, AECA y en el actual PGC de 2007 es la de todo recurso controlado por la empresa, como resultado de sucesos pasados, del cual se esperan obtener en un futuro beneficios económicos. No obstante, para el reconocimiento en los estados financieros de un elemento como activo es necesario que exista una probabilidad (grado suficiente de certeza) de que van a generar beneficios económicos futuros, que sea posible un control sobre su utilización futura y que exista la fiabilidad de que puedan ser evaluados, esto es, expresar su valor en términos monetarios.

Partiendo de las anteriores consideraciones podemos entender como activo intangible todo aquel elemento que tiene una naturaleza inmaterial (normalmente sin sustancia o esencia física) y posee capacidad para generar beneficios económicos futuros que pueden ser controlados por la empresa.

Resulta pues evidente que la propuesta de Edvinsson es acertada, estos activos intangibles clasificados y estimados vendrán a corregir al sistema contable, dado que en parte, al menos ciertos gastos así considerados, están más cerca de resultar una inversión por su capacidad de generar beneficios futuros. Así, por ejemplo, un curso de formación es un gasto para el contable y minora en su cuantía el valor organizacional, sin embargo, el conocimiento generado y/o desarrollado a partir de esta formación es un activo intangible que es necesario incluir en el valor de la organización, constituyendo parte de la brecha o diferencia entre el valor de mercado y de libros.

De esta forma, la propuesta del esquema multiplicativo de Edvinsson que delimita un intangible a partir del producto entre un indicador absoluto (en muchas ocasiones un gasto en contabilidad) y el nivel de eficiencia o aprovechamiento del mismo, no hará sino "activar" algunas partidas de gasto en el grado de aprovechamiento de la gestión del conocimiento incorporada por la organización, es decir, redefinir el gasto en una cuantía inferior siendo el resto una inversión o activo intangible. Así, por ejemplo, si un curso de formación supone 1000 euros, y el nivel de aprovechamiento o eficiencia del mismo es del 30%, solamente 300 euros serán activados, el resto habrán sido "correctamente" contabilizados como gasto.

Esta es la lectura del Navegador de Edvinsson, que hemos desarrollado matemáticamente para la propuesta de medición en el Análisis Integral, pero que se soporta en la idea de activación de gastos como inversiones reales y, por tanto, activos intangibles que acercarán a una estimación de valor organizacional de mercado.

De esta manera, el Navegador determinista de Edvinsson, ecuación 1, es replanteado como un generador estocástico (Análisis Integral), según la ecuación 2.

$$
VM - VC = C_h \cdot i_h + C_s \cdot i_s \tag{1}
$$

$$
(VM - VC)_{t} = \beta (C_{h} \cdot i_{h})_{t} + \gamma (C_{s} \cdot i_{s})_{t} + \delta (C_{ne} \cdot i_{ne})_{t} + u_{t}
$$
 (2)

Donde, "*VM* " y "*VC* " son el valor de mercado y de libros o contable, respectivamente; "*C* " es el indicador absoluto, generalmente un gasto susceptible de ser activado en términos relativos, en la cuantía indicada por "*i* " (en escala porcentual); siendo "*h* ", el indicativo de humano, "*s* ", el de estructural o no humano, y "*ne* ", para el no explicitado. Por otra parte, "β " γ "δ ", son los coeficientes que cuantifican la relación con el valor extracontable o diferencia entre el valor de mercado y libros, y "*t* " recoge un conjunto de observaciones en el tiempo, las frecuencias utilizadas para el generador habitualmente han sido la anual y semestral. Finalmente, la variable aleatoria "*u* ", recoge factores especulativos y de mercado no controlables, así como los errores de medición, presentando media nula, varianza constante y no correlación.

Como podemos apreciar, ha sido desarrollado a partir del navegador de Skandia un instrumento de gestión y precisión, al admitir la visión estocástica, temporal y presentar el sistema de medición abierto, lo que hemos dado en llamar el generados de intangibles en el sistema de Análisis Integral.

### **4. GESTIONAR EL CAPITAL INTANGIBLE: DEL CUADRO DE MANDO AL SIMULADOR**

El cuadro de mando como tal no es nuevo, se utilizaba ya a mediados del pasado siglo en Francia con la denominación de *"Tableau de bord"*, básicamente como instrumento de medición y principalmente en el ámbito financiero, aunque luego fue extendiéndose a otras áreas como marketing, compras, recursos humanos, etc. De ahí, que en algunas organizaciones se habla de un cuadro de mando funcional para gerencia, marketing, personal, análisis económico-financiero, producción.

En los últimos años, ha surgido dentro del área del *management* el concepto *Balanced Scorecard* (Cuadro de Mando Integral, CMI), acuñado por Kaplan y Norton (1992). Se trata de un método en desarrollo, dónde está surgiendo una rica bibliografía, unido también a una importante avalancha de aplicaciones especializadas para la articulación del mismo por distintas casas de software.

La principal novedad, de este cuadro de mando en sus orígenes, era el establecimiento de cuatro perspectivas que son vitales para el desarrollo de toda organización, analizando los resultados que se obtuvieran en las mismas sin darles mayor prioridad a unas frente a otras. Esto suponía un cambio importante, ya que se intenta conseguir que los resultados financieros no sean los más preponderantes, o dicho de otra manera, que se tengan en cuenta otros indicadores (capitales intangibles) que no sean puramente financieros, en sintonía con la idea de mejorar el conocimiento de la organización, así como su gestión y estrategia.

El *Balanced Scorecard* ha ido evolucionando, ya que en sus orígenes (1992) constituía esencialmente una herramienta de medición, de ahí su no muy acertada traducción al castellano de "Cuadro de Mando Integral", posteriormente evolucionó hacia una herramienta de implantación estratégica integral (1996) y, en la actualidad resulta útil en la llamada gestión estratégica integral; dicha trayectoria es debida al alcance y complejidad en cuanto al diseño e introducción de la misma.

De esta manera, el CMI se ha convertido en uno de los modelos de gestión más extendido entre las organizaciones, siendo su principal valor la capacidad para facilitar la implantación de la estrategia de la empresa de una forma eficiente, al traducir la misión y la estrategia en objetivos e indicadores organizados en cuatro perspectivas: finanzas, clientes, procesos internos y, formación y crecimiento, que permiten un equilibrio entre los objetivos a corto y largo plazo, entre los resultados deseados y los inductores de actuación de esos resultados, y entre las medidas objetivas más duras, y las más suaves y subjetivas (Fig. 3).

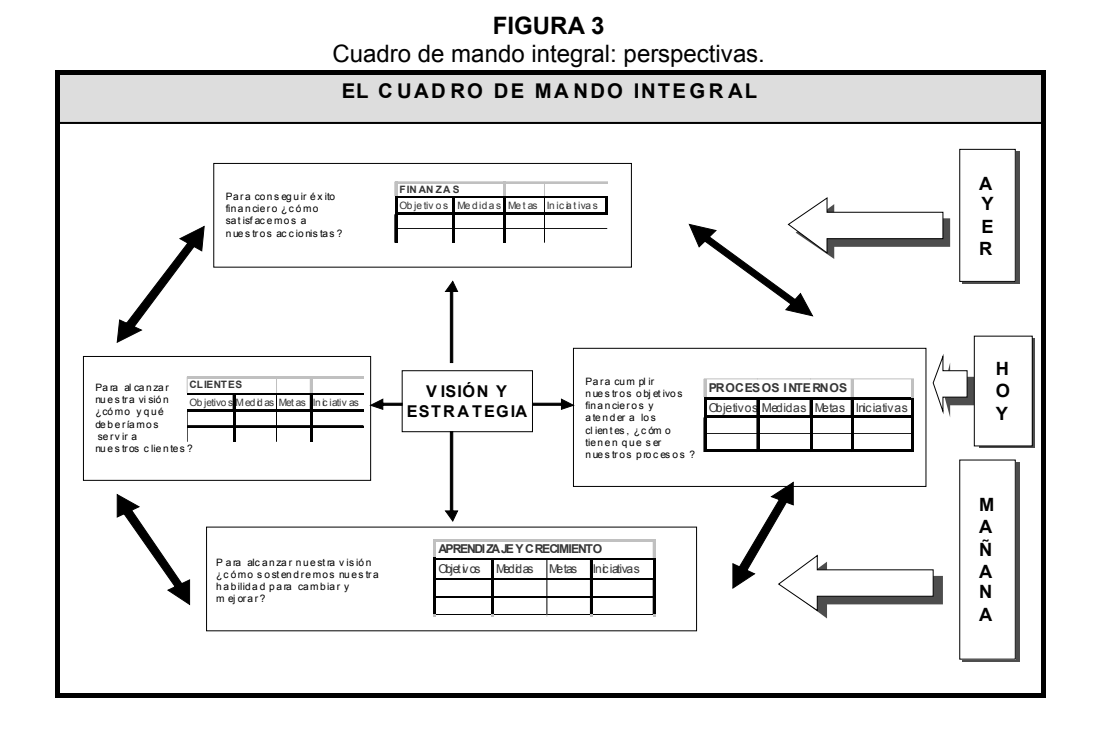

Por lo tanto, hay una visión y una estrategia explícitas en la base de las cuatro perspectivas, y para cada una de ellas se formulan objetivos estratégicos, indicadores y planes de acción, de forma que el CMI no sólo es un registro de resultados obtenidos, sino también una indicación de resultados esperados, ilustrando el plan empresarial y la misión de las distintas unidades de la empresa.

Para su elaboración son necesarias una serie de etapas que se iniciarían estableciendo la visión y misión de la empresa. Identificando posteriormente los factores claves y un análisis interno y externo que nos permitan definir los objetivos estratégicos para cada una de las cuatro perspectivas. Por último, se eligen indicadores para éstas que sean capaces de orientar en la consecución de los objetivos estratégicos. Así, se va generando un CMI a nivel global. A partir de él, se producirá un desglose del mismo por las distintas unidades, liderado por un grupo del proyecto, intentando que en el mismo se vaya involucrando todo el personal. Para ello, se puede establecer una política de incentivos ligados a la consecución de objetivos, formulando estándares para cada indicador.

Este proceso no tiene un final claramente definido, ya que a medida que se obtiene información sobre las desviaciones entre los objetivos presupuestados y la realidad de cada indicador se pueden poner en marcha acciones correctivas que pueden afectar a cualquiera de las etapas descritas.

En función de lo comentado, puede observarse que el CMI tiene semejanzas con el Análisis Integral propuesto, ya que existen algunas equivalencias entre las perspectivas y los integrantes del capital intelectual. Por ejemplo: aprendizaje y crecimiento = capital humano e innovación; procesos internos = capital procesos; y clientes = capital clientela o relacional.

Además de esto, el modelo de CMI incluye la perspectiva finanzas que, guste o no, representan un agente "posibilitador" para captar y formar a la gente óptima, para mejorar los procesos y, llegado el caso, mejorar la relación con los clientes. Esta perspectiva está también presente en el Análisis Integral, ya que se considera fundamental, pero a diferencia del carácter estático que se trasluce del Balanced, se inicia un proceso dinamizador mediante comparaciones con la competencia y con simulaciones financieras.

Desde nuestro punto de vista, ambos métodos no son incompatibles, sino que se complementan. No obstante, el Análisis Integral, es más amplio y va más allá, entre otras razones, podemos comentar las siguientes:

- Desglosa con el máximo detalle como elaborar los indicadores, con la "activación" del gasto (ver apartado anterior) aspecto éste que en otros modelos se pasa por alto, y cómo obtener la información para la cuantificación de los mismos, las fuentes estadísticas organizacionales.
- Dispone de una batería de indicadores que nos informan de la marcha de la compañía, incluyendo un sistema de alertas con un enfoque dinámico, proporcionando una herramienta que permite proyectar o simular actuaciones hacia el futuro desde el presente, plantear su adecuación y controlar sus beneficios, con la ventaja de retroalimentación para el sistema, lo cual facilita el control de la gestión, al indicar si se traduce dicha actuación estratégica en beneficio o en pérdida.
- Proporciona una cuantificación del valor de los capitales intangibles, de manera que permite una gestión de los factores que llevan consigo una generación de valor a futuro, planificando las estrategias y políticas que lo maximicen a largo plazo, esto es, estableciendo la correlación entre la estrategia y los activos intangibles, indicando cuáles hay que reforzar o dónde evitar que se "saturen" (sobredimensionen).
- En el Análisis Integral, aunque su fin último no es la valoración de una empresa (hecho discontinuo y extraordinario), ya que no tiene como misión integrar en el capital intelectual el valor actual de los beneficios futuros de la empresa sino, más bien, ver la capacidad de generarlos y si las capacidades que tiene actualmente están siendo bien gestionadas. No obstante, permite estimar un valor referente de la compañía para el desarrollo habitual de su actividad (hecho continuo), integrando todos los logros e informaciones disponibles por la organización que provocan una brecha con la cuantía patrimonial ofrecida desde la contabilidad (*VC*). Por lo tanto, permitiría llevar a cabo una valoración de los intangibles que puede ser útil no solamente para la gestión de la empresa sino también como información sobre la valoración de la organización, por ejemplo, para una venta de la misma, ya que permite cuantificar el potencial de ésta en estos activos.

• Se trata, pues, de una herramienta de gestión para las organizaciones, permitiendo realizar una Auditoría Estratégica como simulador de políticas. Dicho de otra manera, determinar si la estrategia seleccionada es la adecuada, aspecto que en el balanced scorecard se da por hecho, y no se plantea en ningún momento si no se trata de la más idónea (Fig. 4). De ahí, que el Análisis Integral proporciona información sobre si la estrategia es la acertada o bien debemos modificarla, indicando a su vez, cuál debería ser la estrategia a adoptar, así como la hoja de ruta que debe seguir para alcanzarla (planificación estratégica).

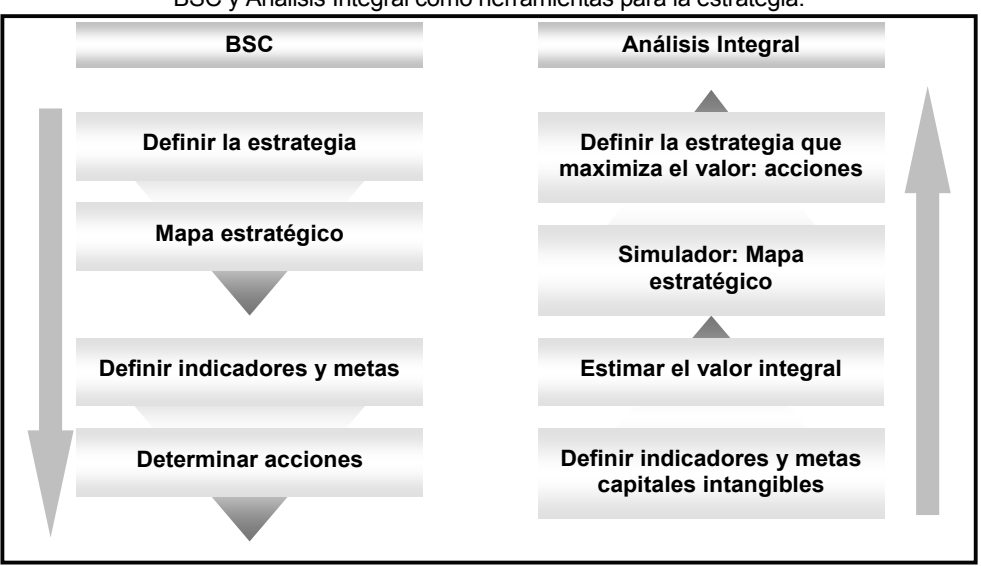

**FIGURA 4**  BSC y Análisis Integral como herramientas para la estrategia.

Desde este punto de vista, facilita la auditoría de la estrategia, ya que a través de las tres visiones del Análisis Integral (económico-financiera, capital intelectual y modelos de empresa) se consigue tener una aproximación acertada a la estrate gia de la empresa y determinar si es correcta o no. Para ello, se estudia la posición económico-financiera de la compañía y su sector, se elaboran cuestionarios y se realizan entrevistas con una doble finalidad, la obtención de indicadores y el conocimiento de la cultura empresarial que es una de las bases de una auditoría de este tipo, ya que la cultura facilita la implantación estratégica. Posteriormente, la parte de los modelos de empresa que incorpora, permite establecer un modelo de capital intelectual que se ajuste y sea representativo de su organización, a partir de la ecuación 2, de manera que obtenemos información a posteriori, a partir de simulaciones con el objetivo de facilitar la toma de decisiones soportadas en la estructura de intangibles estimada (β*,* γ, δ). De esta manera, determina si las estrategias adoptadas son las correctas e introduce un diseño estratégico por parte del empresario que él mismo controla paso a paso, a través de los beneficios del mismo, e incluso, si estos merecen la pena sobre lo que teníamos antes de iniciar el proceso de simulación estratégico.

En resumen, el Balanced Scorecard y el Análisis Integral son herramientas complementarias para la gestión estratégica, al contemplar perspectivas similares. Sin embargo, la última permite planificar estrategias a partir de los resultados de la organización como soporte y modificarlos de forma instantánea y dinámica, midiendo incluso las retroalimentaciones del sistema.

## **5. EL MODELO APLICABLE AL SISTEMA MACROECONÓMICO: ANÁLISIS INTEGRAL DE LAS NACIONES**

Edvinsson, creador del Navegador de Skandia, considera la construcción de un nuevo mapa que muestre la ubicación del capital intelectual, que sustituya a los mapas de las viejas sociedades agrícolas e industriales. Sugiere que quien quiera saber sobre su propio mapa debería responderse las siguientes preguntas: "¿quién domina el capital intelectual y dónde se está creando la riqueza en nuestra región o país?".

Para muchos economistas, en el presente, el principal "motor" del crecimiento económico son las ideas (conocimiento) y los descubrimientos tecnológicos, ya que poseen un efecto multiplicador indefinido, llegándose a hablar de "la nueva riqueza de las naciones". De esta forma, el capital intelectual de un territorio lo conforman los valores ocultos que residen en los individuos, empresas, instituciones, comunidades y que son o tienen potencialidad para serlo, de forma que se convierten en fuente para la creación de riqueza.

Así pues, el conocimiento pasa a ser la oportunidad de los países y regiones para generar riqueza, de tal manera que se habla de un capital intelectual de las naciones (Amidon, 2001; MAP, 2002). Su proceso de medición y valoración es una materia novel en esta parcela agregada, no existiendo unas metodologías contrastadas y generalmente aceptadas. La mayor parte de las propuestas existentes están limitadas a una recopilación sistemática de datos sin un marco de referencia comparativo.

Se pone de manifiesto, en esta situación, la importancia que adquiere el clima de innovación y los procesos de transferencia tecnológica. Éstos son fundamentales para articular el modelo de capital intelectual y su sistema de relaciones, conocido su soporte en la creación e intercambio de información y conocimiento en las diferentes esferas socio-económicas. El resultado es un conjunto de regiones o naciones con capacidad para generar valor y bienestar social en economías desarrolladas, en la línea de las "naciones inteligentes" (Quinn, 1992).

Los diferentes modelos que están surgiendo en el ámbito macro, tienen sus orígenes en los procedentes del ámbito empresarial. No obstante, podríamos clasificarlos en dos tipos: modelos a nivel de capital intelectual territorial y modelos a nivel de cuadro de mandos.

Los primeros, se encuentran en una fase embrionaria, donde no existen unas metodologías contrastadas y generalmente aceptadas. La mayor parte de las propuestas están limitadas a una recopilación sistemática de datos sin un marco de referencia comparativo basados en la extrapolación de los modelos de capital intelectual en las empresas. De esta manera, empieza a surgir el concepto de capital intelectual referido a un país.

Bradley (1997) define el capital intelectual de un país como la capacidad que éste tiene para transformar el conocimiento y los recursos intangibles en riqueza. Edvinsson y Stenfelt (1999), por su parte, perciben el capital intelectual como el valor de las ideas generadas por la unión de capital humano y estructural, que permiten producir y compartir conocimiento. Adaptan el Navegador de Skandia al sector público, desarrollando el concepto de Capital Intelectual de Naciones como fuente de creación de riqueza soportándolo en cinco fuerzas de creación de valor: innovación, conocimiento, capital humano, tecnologías de la información e inversiones en capital intelectual.

Dentro de los modelos específicos de medición y gestión del capital intelectual de las naciones o regiones, hay que destacar los trabajos de Roos (1996), Dragonetti y Roos (1998), Rembe (1999), Pasher (1999), Bontis (2002) y Rodríguez (2004), entre otros.

Respecto a los estudios de competitividad y otros relacionados con el establecimiento de indicadores a nivel nacional o regional tienen como referencia los cuadros de mando. Así, destacan iniciativas relacionadas con el objetivo de estos modelos como el informe, ya en su octava edición, de Cuadro de Mando de la OC-DE, los países con actividades intensivas en conocimiento serán quienes obtengan las mayores riquezas. Para su desarrollo se soporta en el Navegador Skandia, que puede trasladarse fácilmente desde el marco empresarial, al nacional y al del sector público. Los puntos, que considera, se limitan a una batería de indicadores que se clasifican en cinco enfoques:

- Enfoque financiero: renta, deuda pública, y tipo de cambio con el dólar.
- Enfoque de mercados: estadísticas turísticas, índices de honestidad y corrupción, balanza comercial, de servicios y de propiedad intelectual.
- Enfoque humano: índices de calidad de vida, expectativas de vida, tasa de supervivencia infantil, niveles de salud, educación, nivel educativo de inmigrantes, tasas de criminalidad y estadísticas demográficas.
- Enfoque de proceso: organizaciones de servicios, consumo público, liderazgo empresarial, tecnologías de la información, supervivientes a los accidentes de tráfico, y empleo.
- Enfoque de innovación y desarrollo: gasto en I+D, número de emprendedores (*start-up*), marcas registradas, y factores relevantes referidos a los estudiantes de secundaria.

Posteriormente, N. Bontis (2002) modificó el modelo y estableció el índice nacional de capital intelectual que puede utilizarse para clasificar naciones y aprender de ellas, acercándose a un factor de competitividad en la línea de indicadores promocionados de la U.E. (2003) o el modelo de Atkinson para EE.UU. (2002) y que contiene cuatro perspectivas: innovación, investigación y desarrollo; educación o capital humano; comercio exterior; y productividad o procesos, con atención especial al contexto cultural.

En el camino, han sido muchos los estudios en esta dirección, y en líneas generales, de todos ellos se puede desprender que no existe una metodología clara y un marco de referencia para la medición del capital intelectual de las naciones y/o regiones, al igual que ocurre en el ámbito empresarial.

No obstante, dadas las ventajas y derivaciones analizadas sobre la metodología de Análisis Integral, hemos incorporado la visión macroeconómica de la herramienta, situándonos a caballo entre el marco de indicadores que permiten el análisis de capitales intangibles para un territorio y la generación de un indicador que cuantifique el nivel del mismo. El indicador de competitividad de conocimiento (ICC) se genera desde el modelo empresarial asentado en dos perspectivas y tres generadores:

- Perspectiva humana (*H*) o capital humano para un país o región.
- 1. Generador empleo (*e*): incluye como indicador absoluto la variable masa salarial, y como relativo, la tasa de alfabetización tecnológica, en la que se utilizan variables de nivel formativo de la población, así como de conectividad y uso de nuevas tecnologías en hogares y trabajo.
- 2. Generador de formación ( *f* ): plantea como indicador absoluto el gasto en educación, y como relativo o de eficiencia contemplando la motivación y el mercado de trabajo la tasa de actividad, y el porcentaje de empresas formadoras en el país o región.
- Perspectiva estructural (*S*), capital en I+D+i o potencial tecnológico-innovador.
- 1. Generador tecnológico e innovación *(i*+*d*): contempla el gasto en I+D como indicador absoluto y corrige la eficiencia con índices de uso de tecnologías en empresas y hogares.

Cada una de ellas se determina siguiendo la forma establecida en la ecuación 2 para cada capital o generador, resultando el indicador final agregado (*ICC*) según ecuación 3, que puede calcularse como porcentaje del PIB a fin de comparabilidad.

$$
ICC = \left[ (C \cdot i)_e + (C \cdot i)_f \right]_H + \left[ (C \cdot i)_{i+d} \right]_S \tag{3}
$$

Por otra parte, esta propuesta ha sido aplicada para las regiones de la U.E. 15 (López *et al.*, 2008), así como para los países de la U.E. 27 (López *et al*., 2007), en donde ambas perspectivas explican el crecimiento económico, según ecuación 4, donde A, α, β son elasticidades del capital humano y estructural, en definitiva, una nueva función de producción para la economía del conocimiento. El modelo, situado en la línea del crecimiento endógeno e I+D explorados por Romer (1990) y Grossman y Helpman (1991), concluye en brechas mayores debidas al conocimiento para países y regiones, así como en lo referente a movimientos convergentes casi nulos, al menos en la Unión Europea, a través de los capitales indicados en el sentido de Barro y Sala-i-Martín (1995).

$$
PIB = A \Biggl\{ \Biggl[ (C \cdot i)_e + (C \cdot i)_f \Biggr]_H \Biggr\}^{\alpha} \cdot \Biggl\{ \Biggl[ (C \cdot i)_{i+d} \Biggr]_S \Biggr\}^{\beta} \tag{4}
$$

En resumen, tanto en el ámbito empresarial como en el económico, hemos de considerar el recurso del conocimiento, y tratar de estimar su efecto a través de ciertos activos o capitales intangibles que mejorarán nuestra visión de la organización o economía, complementando el sistema clásico de medición estadística y mostrando una visión integral y más real de las estructuras organizacionales o territoriales.

#### **6. CONCLUSIONES**

En la sociedad del conocimiento en la que nos encontramos inmersos necesitamos de nuevos sistemas de información que permitan una mejor gestión de los recursos tanto en el ámbito empresarial como macroeconómico. De esta manera, surgen metodologías con modelos de medición basados en indicadores principalmente enfocados hacia el capital intelectual, o cuadros de mandos. Ambos sistemas son complementarios y pueden aplicarse a ambos ámbitos pero con las modificaciones oportunas.

En este sentido, la propuesta de modelo de Análisis Integral que se plantea, permite medir y gestionar los capitales intangibles responsables fundamentales del crecimiento de las organizaciones y de los países. Este modelo aporta ventajas sobre otros dos modelos de referencia en la literatura, como son el Navegador de Skandia y el Cuadro de Mando Integral. Respecto al primero, aporta un modelo de gestión y precisión al admitir la visión estocástica, temporal y presentar el sistema de medición abierto. En relación al segundo, explica como elaborar los indicadores con un sistema de alerta dinámico, ya que proyecta o simula actuaciones hacia el futuro, planteando su adecuación y controlando sus beneficios. Además, proporciona una cuantificación del valor de los capitales intangibles y los correlaciona con la estrategia, indicando cuáles hay que reforzar o dónde evitar que se sobredimensionen.

El Análisis Integral, además, tiene la virtud de poder ser aplicado con un enfoque macroeconómico, situándonos a caballo entre el marco de indicadores que permiten el análisis de capitales intangibles para un territorio y la generación de un indicador que cuantifique el nivel del mismo. Así, el indicador de competitividad de conocimiento nacional o regional (*ICC*) se genera desde el modelo empresarial asentado en dos perspectivas: humana y estructural, y tres generadores: empleo, formación, en cuanto a capital humano y tecnológico e innovación para el caso del estructural.

Así mismo, este modelo contempla una nueva visión para la ecuación del producto y sus factores de trabajo y capital. Entre las implementaciones del método resaltamos los estudios transversales para la Unión Europea en los que se asienta el factor conocimiento como divergente en el crecimiento.

## **REFERENCIAS BIBLIOGRÁFICAS**

AMIDON, D.M. (2001): "The intellectual Capital of Nations", Disponible en:

http://www.entovation.com/whatsnew/ic-nations.htm [Último acceso: Marzo 2008]. ATKINSON (2002): "The 2002 State New Economy Index: Benchmarking economic trans-

- formation in the states", *The Progressive Policy Institute*, Disponible en: http://www.neweconomyindex.org/states/, [Último acceso: Marzo, 2008].
- BARRO, R. J. y SALA-I-MARTIN, X. (1995): *Economic Growth*, McGraw-Hill.
- BONTIS, N. (2002): *National intellectual capital index: Intellectual capital development in the Arab Region*, Institute for Intellectual Capital Research, Ontario.

BRADLEY, K. (1997): "Intellectual capital and the new wealth of nations", *Business Strategy Review,* nº 8 (1), pp. 53-62.

GROSSMAN, G. M. Y HELPMAN, E. (1991): *Innovation and growth in the global economy*, MIT Press.

DRAGONETTI, N.C. and ROOS G. (1998): "Efficiency and Effectiveness in Government Programmes: an Intellectual Capital Perspective", *2nd World Congress on Intellectual Capital*, McMasters University, Hamilton Canada.

EDVINSSON, L.; MALONE, M.S. (1997): *Intellectual Capital. Realizing your company's true value by finding its hidden brainpower*, Harper Collins Publishers, Inc, New York.

EDVINSSON, L. and STENFELT, C. (1999): "Intellectual capital of nations for future wealth creation", *Journal of Human Resource Costing and Accounting*, nº 4 (1), pp. 21-33.

- EUROPEAN COMMISSION (2003): "European Innovation Scoreboard", *Technical Paper. Nº 3: Regional Innovation Performance*, EU regions, Brussels.
- KAPLAN, R.S. y NORTON, D.S. (1992): "The balanced scorecard-measures that drive performance", *Harvard Business Review*, Septiembre-Octubre.

KAPLAN, R.S. y NORTON, D.S. (1997): *Cuadro de mando integral*, Gestión 2000, Barcelona.

- KAPLAN, R.S. y NORTON, D.S. (2000): *Cómo utilizar el cuadro de mando integral*, Gestión 2000, Barcelona.
- LÓPEZ, V.R. y NEVADO, D. (2006): *Gestione y controle el valor integral de su empresa. Análisis Integral: Modelos, Informes Financieros y Capital Intelectual para rediseñar la Estrategia*, Díaz de Santos, Madrid.
- LÓPEZ, V.R.; NEVADO, D. y BAÑOS, J. (2007): "¿Convergencia en la UE27?: divergencias en capital humano y tecnológico", *Actas Congreso AECR*, XXXIII RER, León.
- LÓPEZ, V.R.; NEVADO, D. y BAÑOS, J. (2008): "Indicador sintético de capital intelectual: humano y estructural (I+D+i). Un factor de competitividad", *EURE*, (en prensa), nº 101.
- MINISTERIO DE ADMINISTRACIONES PÚBLICAS (MAP) (2002): *Libro Blanco para la mejora de los Servicios Públicos*. Disponible en: http://www.map.es/libro.htm, [Último acceso: Mayo, 2004].

OECD (2007): *Measuring and fostering the progress the societies*, Declaración de Estambul.

- PASHER, E. (1999): *The Intellectual Capital of the State of Israel*, Kal Press: Herzlia Pituach, Israel.
- QUINN, J.B. (1992): *Intelligent Enterprise: a knowledge and service based*, Free Press.

REMBE, A. (1999): *Invest in Sweden: Report 1999*, Sweden: Halls FOCET AB, Stockholm.

- RODRÍGUEZ ANTÓN, J. L. (2004): *Propuesta de creación de un Modelo de Capital Intelectual para el sector hotelero español, mexicano, chileno y dominicano*, Centro de Estudios de América Latina y el Banco Santander Central Hispano.
- RODRÍGUEZ, J.; MERINO, C.; MURCIA, C. y VILLAR, L. (2003): "Hacia un modelo regional de capital intelectual: el caso de la región de Madrid", *Congreso XII de AECA*, Cádiz.
- ROMER, P.M. (1990): "Endogenous technological change". *Journal of Political Economy*, nº 98, pp. 71-102.
- ROOS, J. (1996): "Intellectual capital: what you can measure you can manage", *IMD Perspectives for Managers*, nº 26 (10), November.